# Introduction to Postgres

Spiros Papadimitriou spapadim@cs.cmu.edu

January 24, 2003

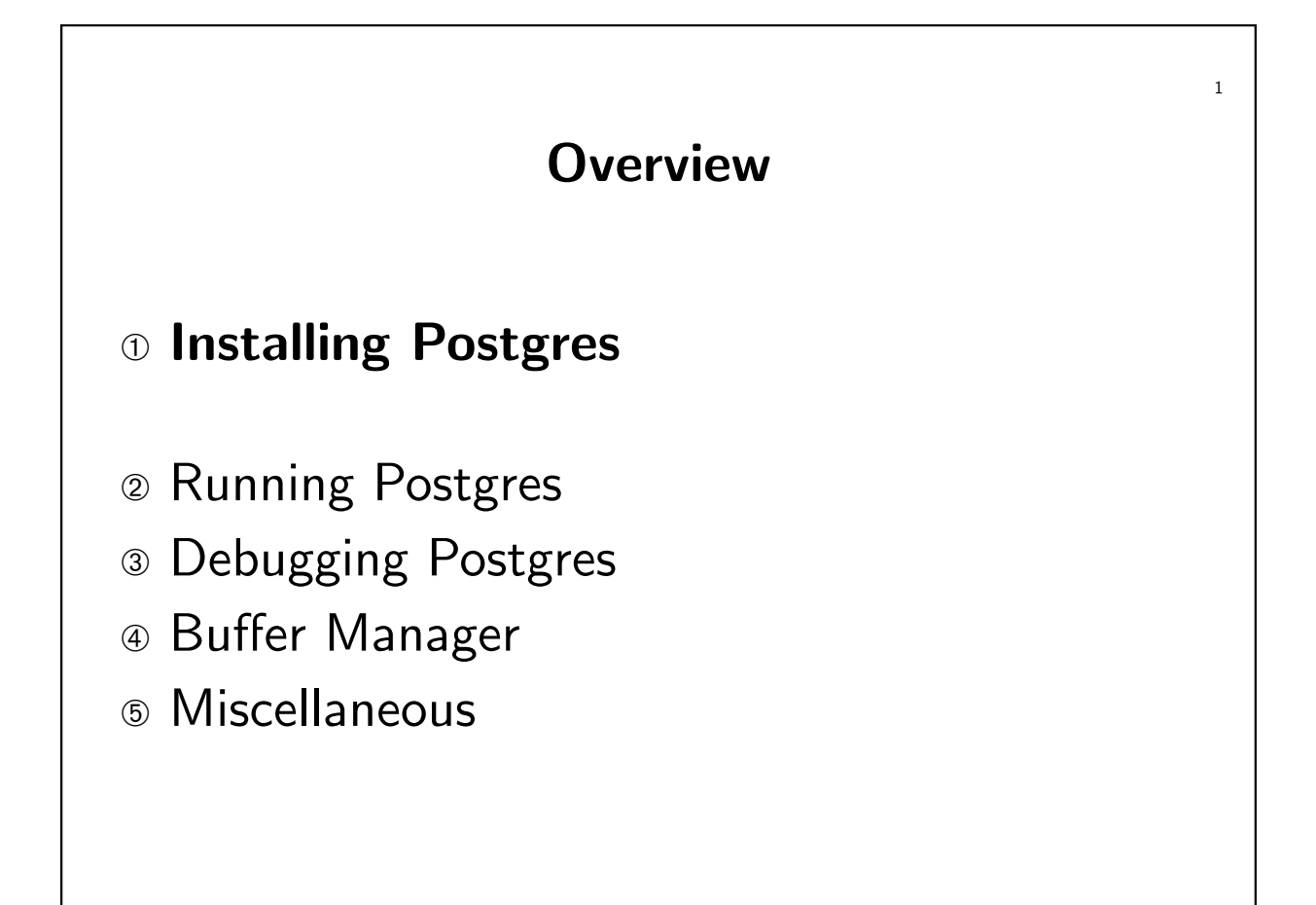

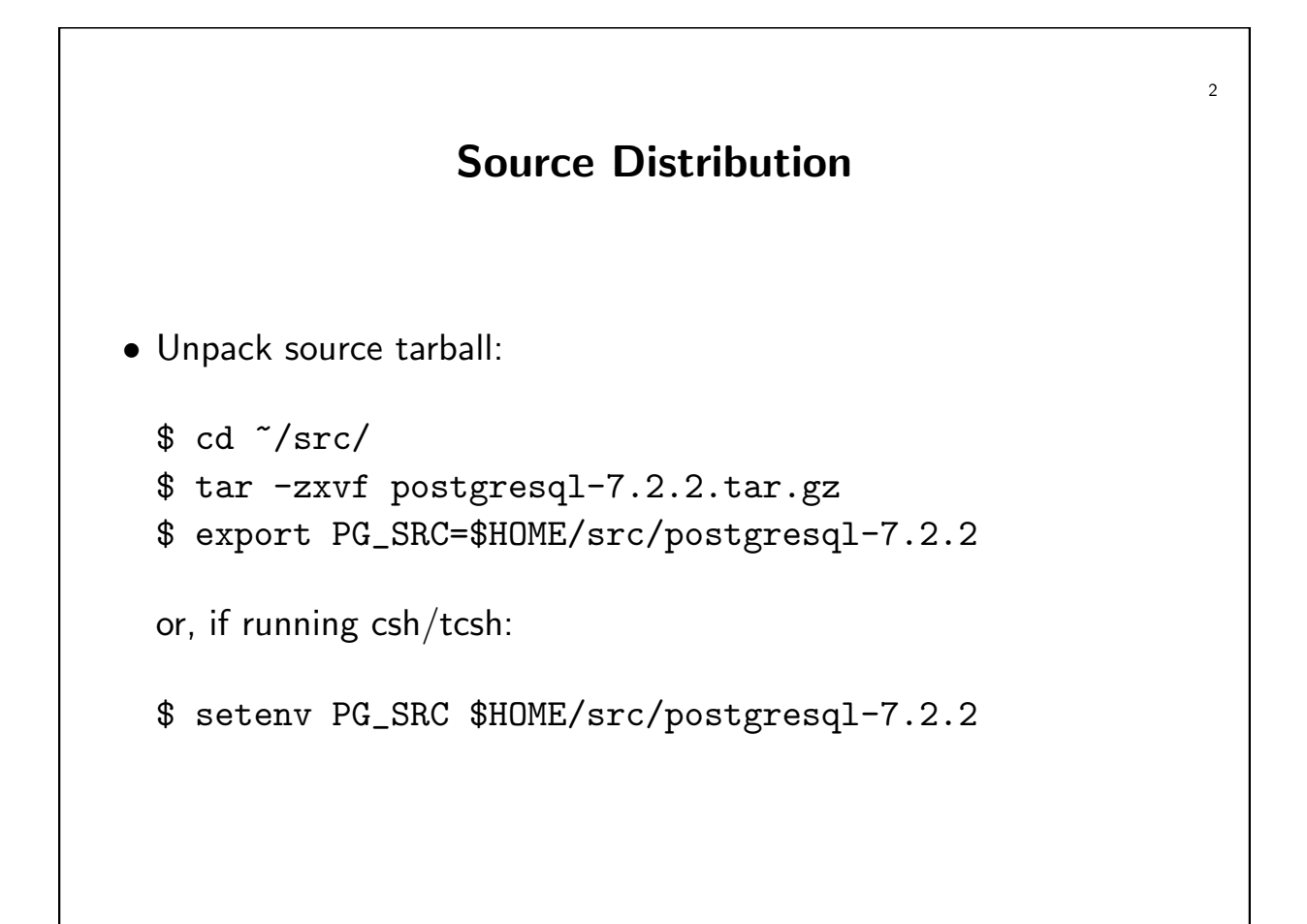

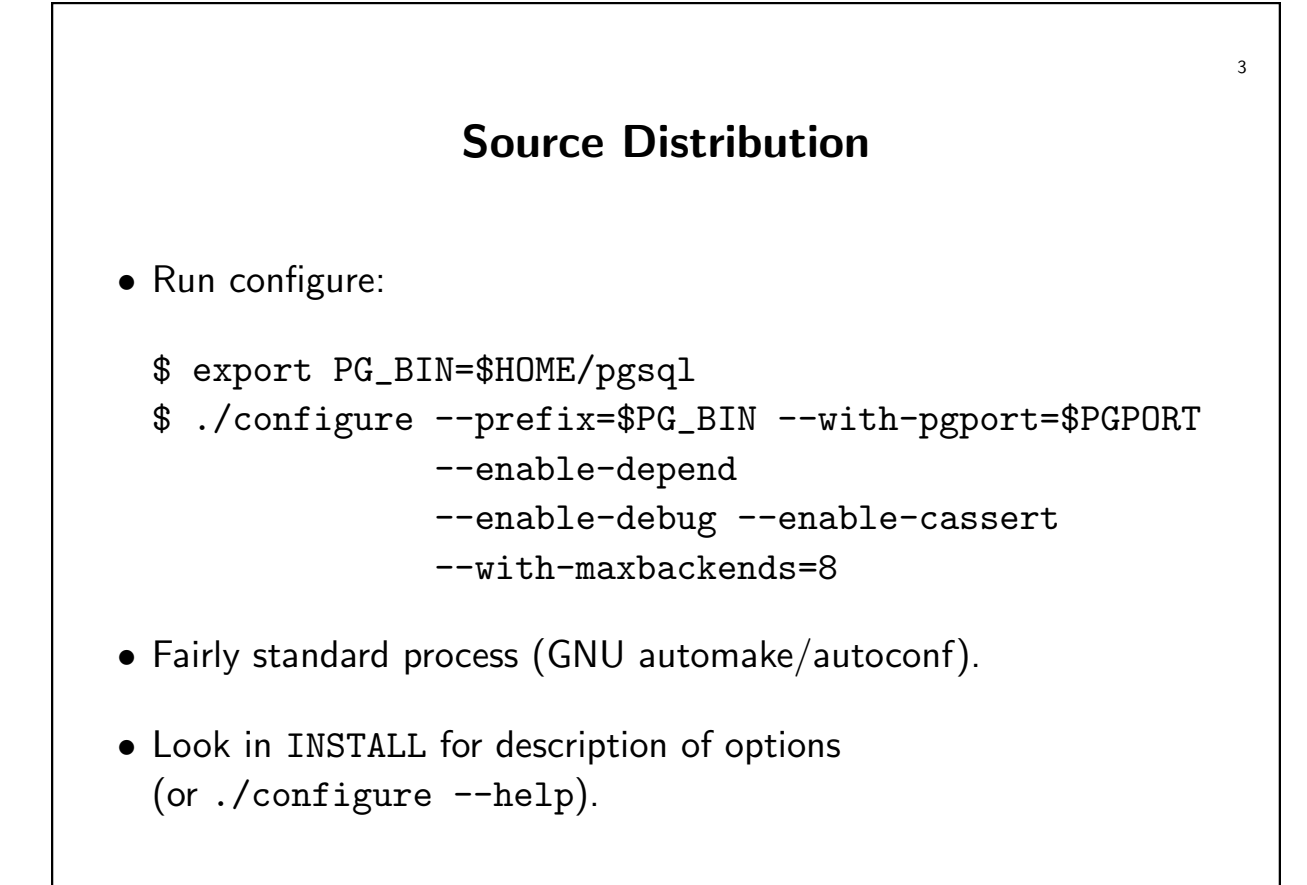

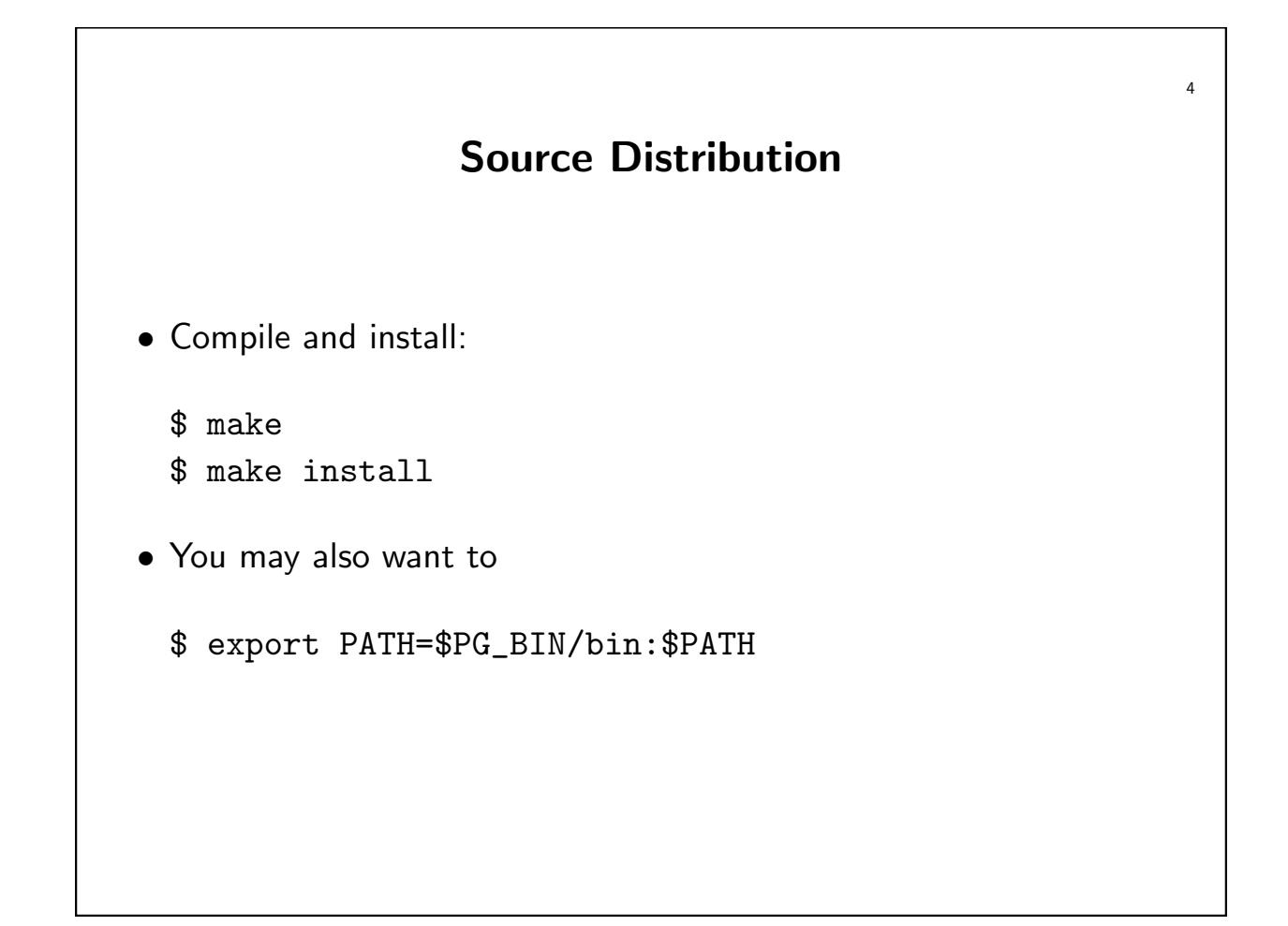

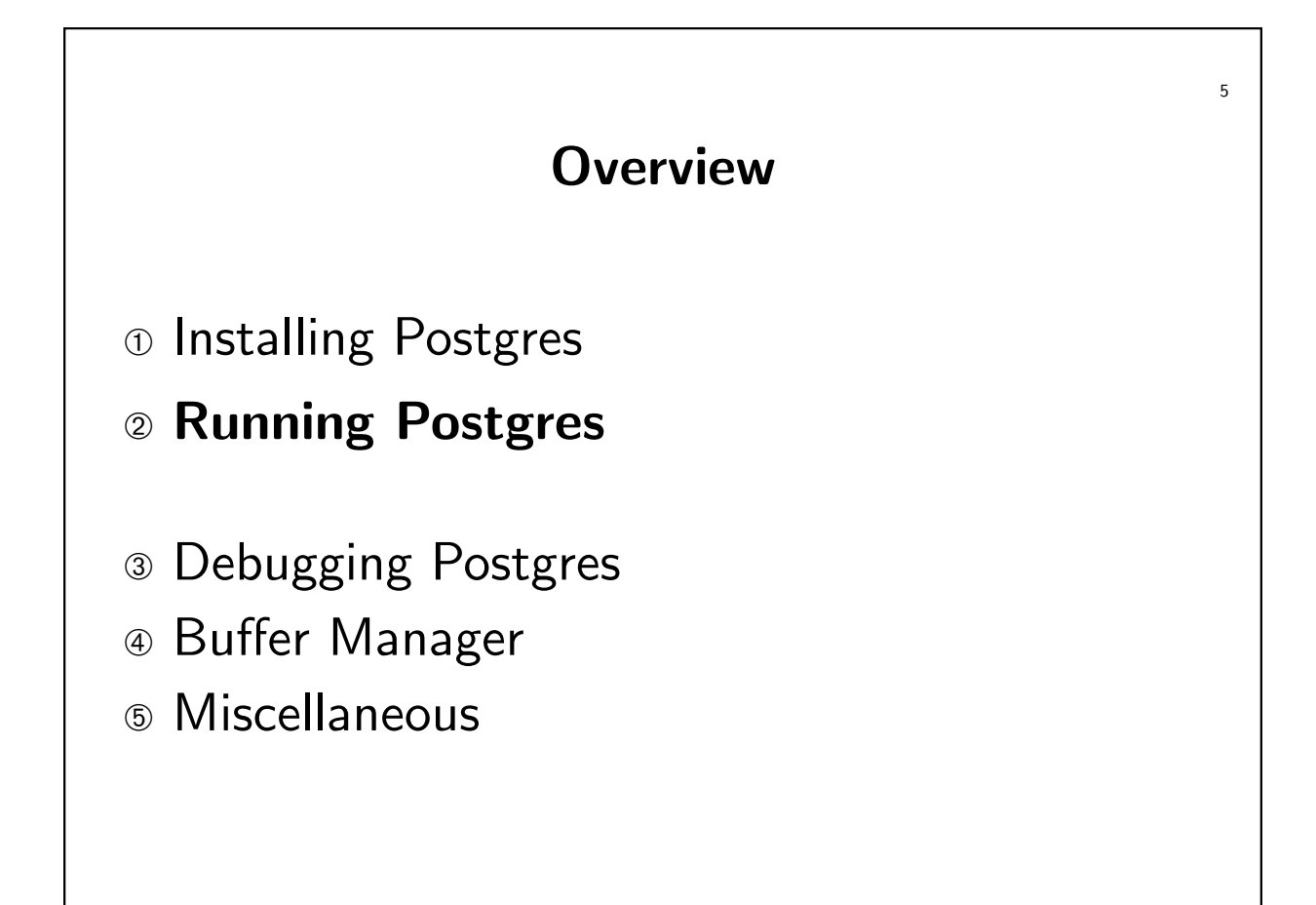

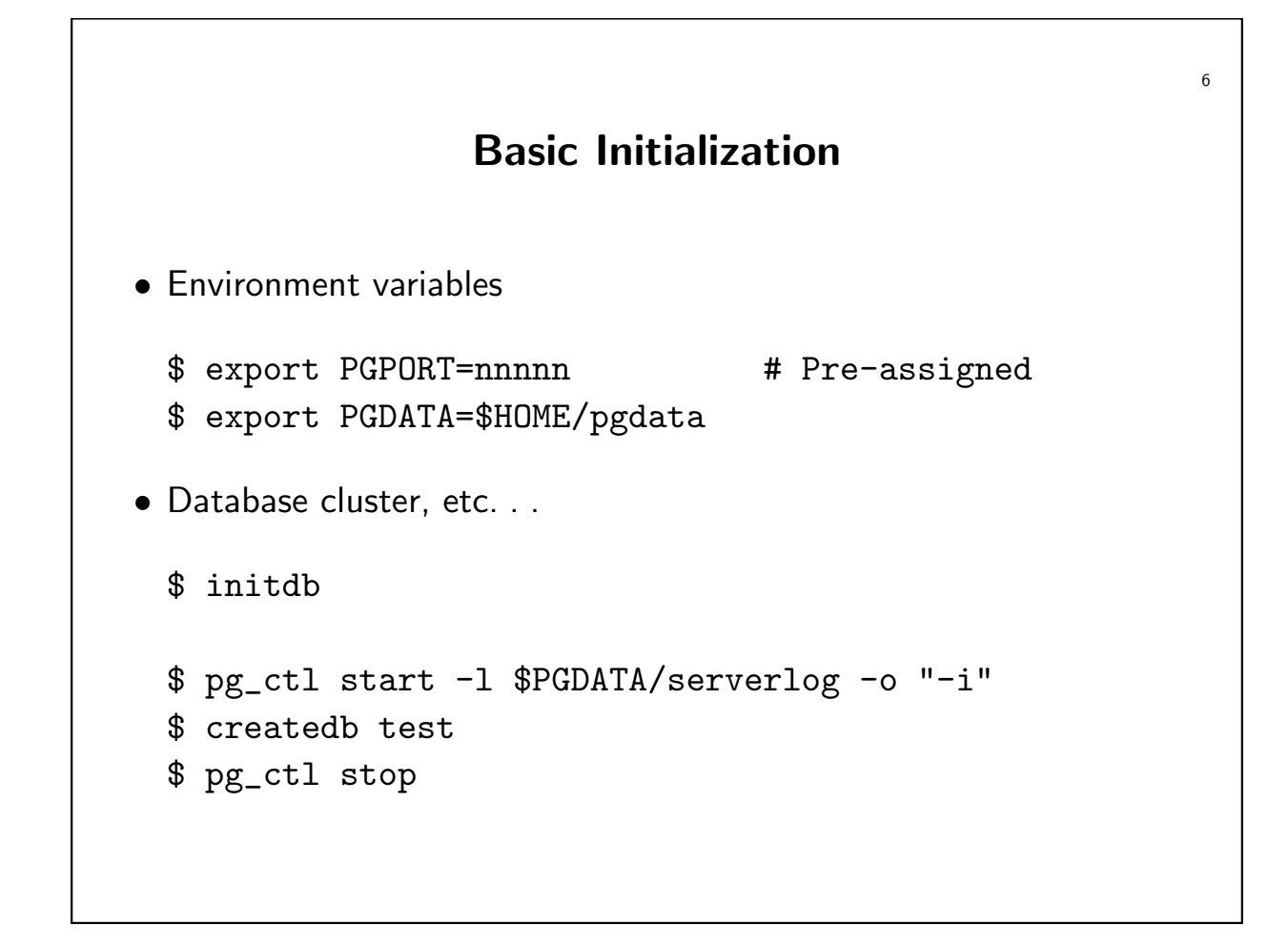

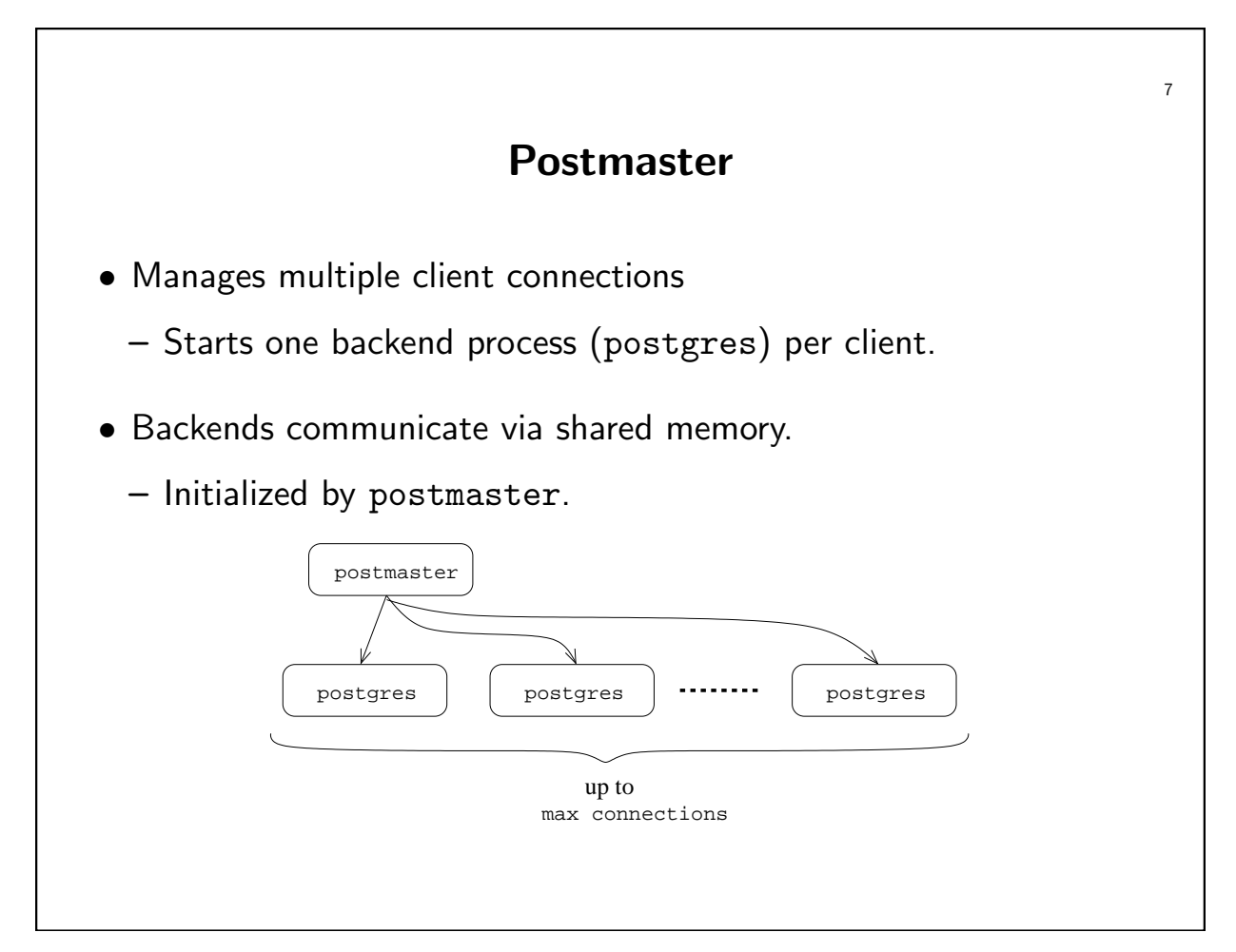

### Bare Backend (Postgres)

```
iluvatar:~$ postgres test
DEBUG: database system was shut down at 2003-01-23 14:37:33 EST
DEBUG: checkpoint record is at 0/CF280C
DEBUG: redo record is at 0/CF280C;
       undo record is at 0/0; shutdown TRUE
DEBUG: next transaction id: 656; next oid: 186847
DEBUG: database system is ready
POSTGRES backend interactive interface
$Revision: 1.1.1.1.4.2 $ $Date: 2003/01/18 13:18:41 $
backend> select * from foo;
[...]
```
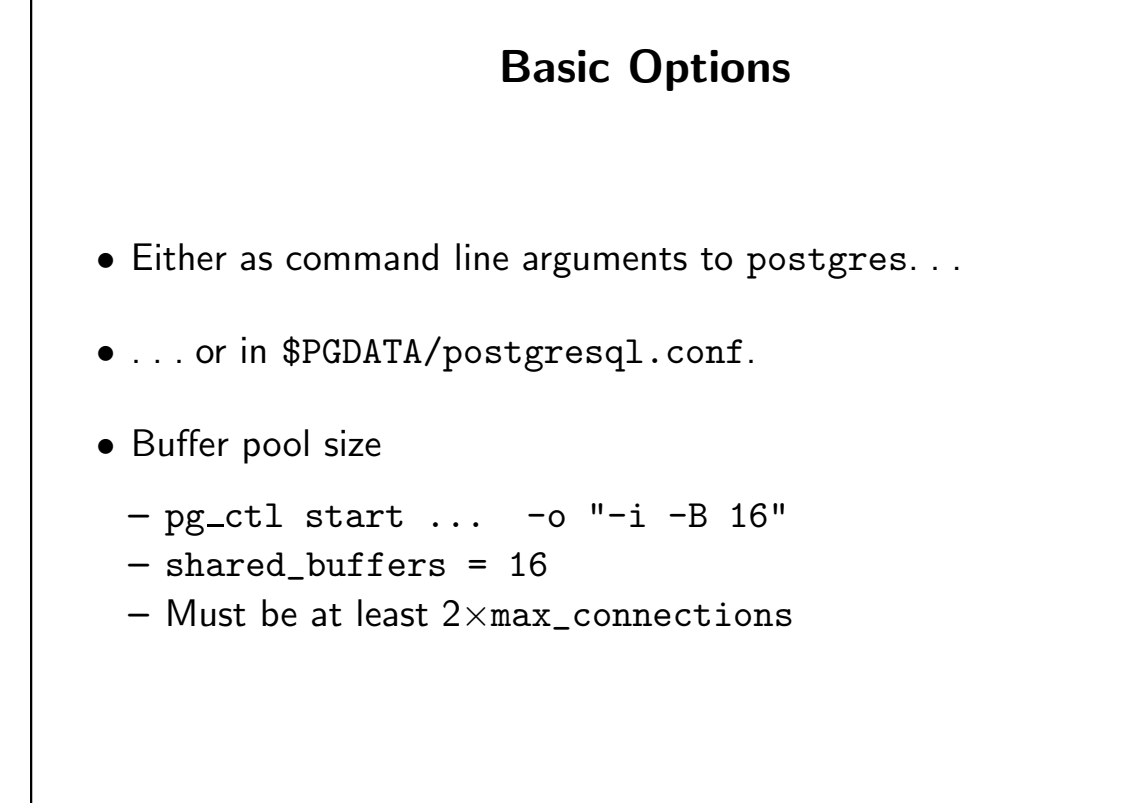

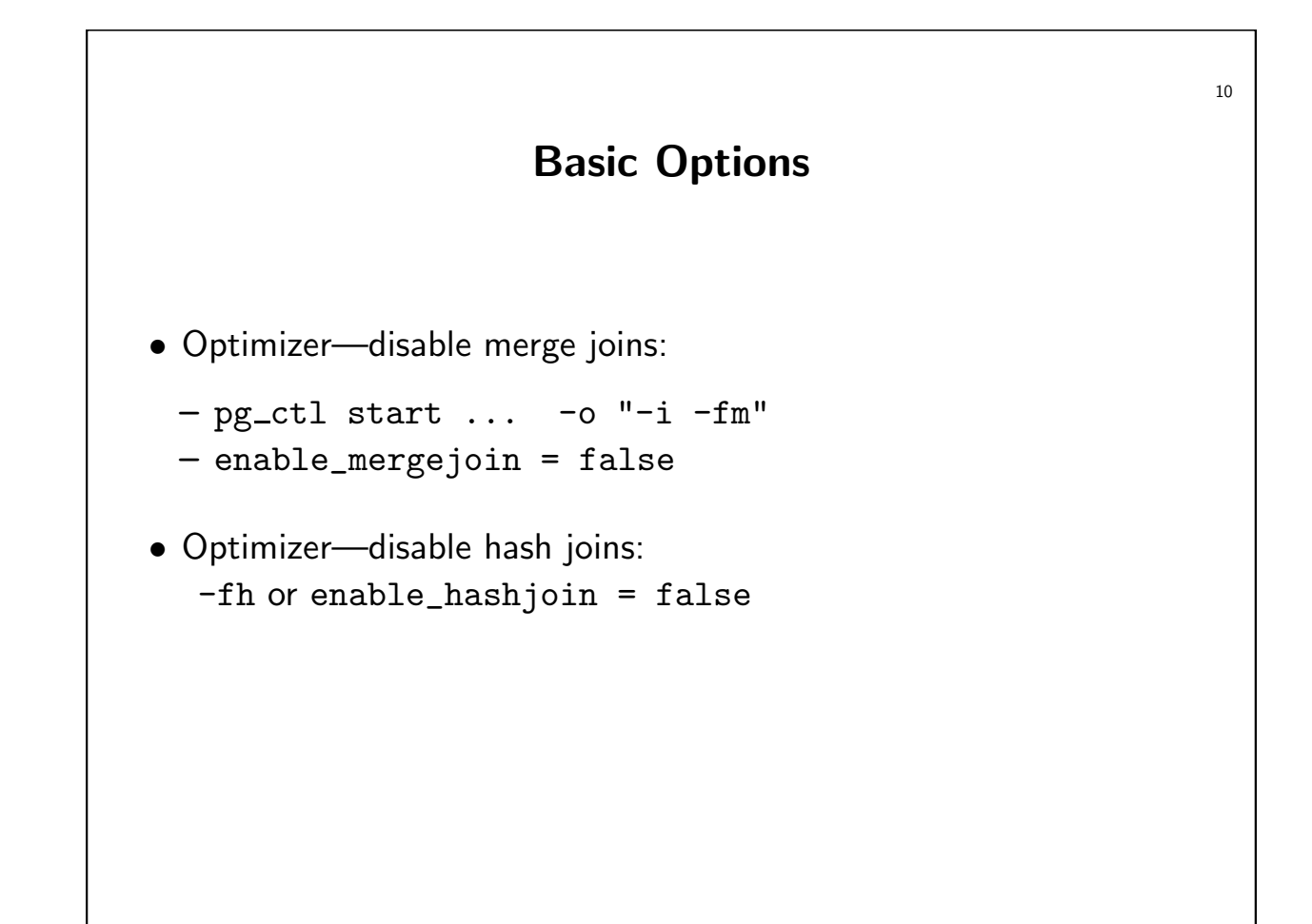

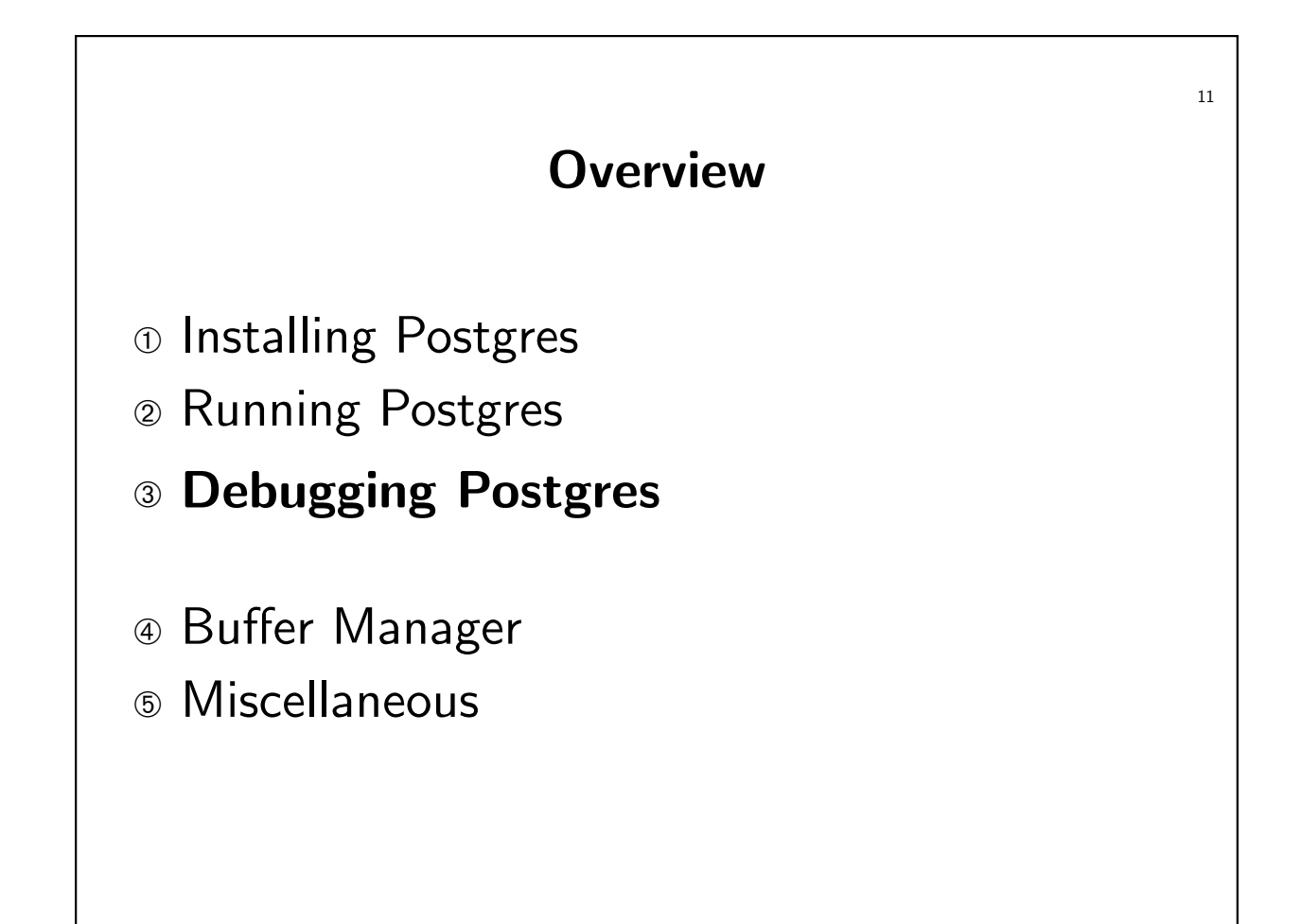

```
12
                        Log Messages
\bullet elog(DEBUG, \,\ldots)
• Similar to printf, but flushes output to the logfile
• Examining log output:
  $ tail -f $PGDATA/serverlog
  ERROR: zero-length delimited identifier
  DEBUG: pq_recvbuf: unexpected EOF on client connection
  DEBUG: pq_recvbuf: unexpected EOF on client connection
  DEBUG: smart shutdown request
  DEBUG: shutting down
  DEBUG: database system is shut down
```
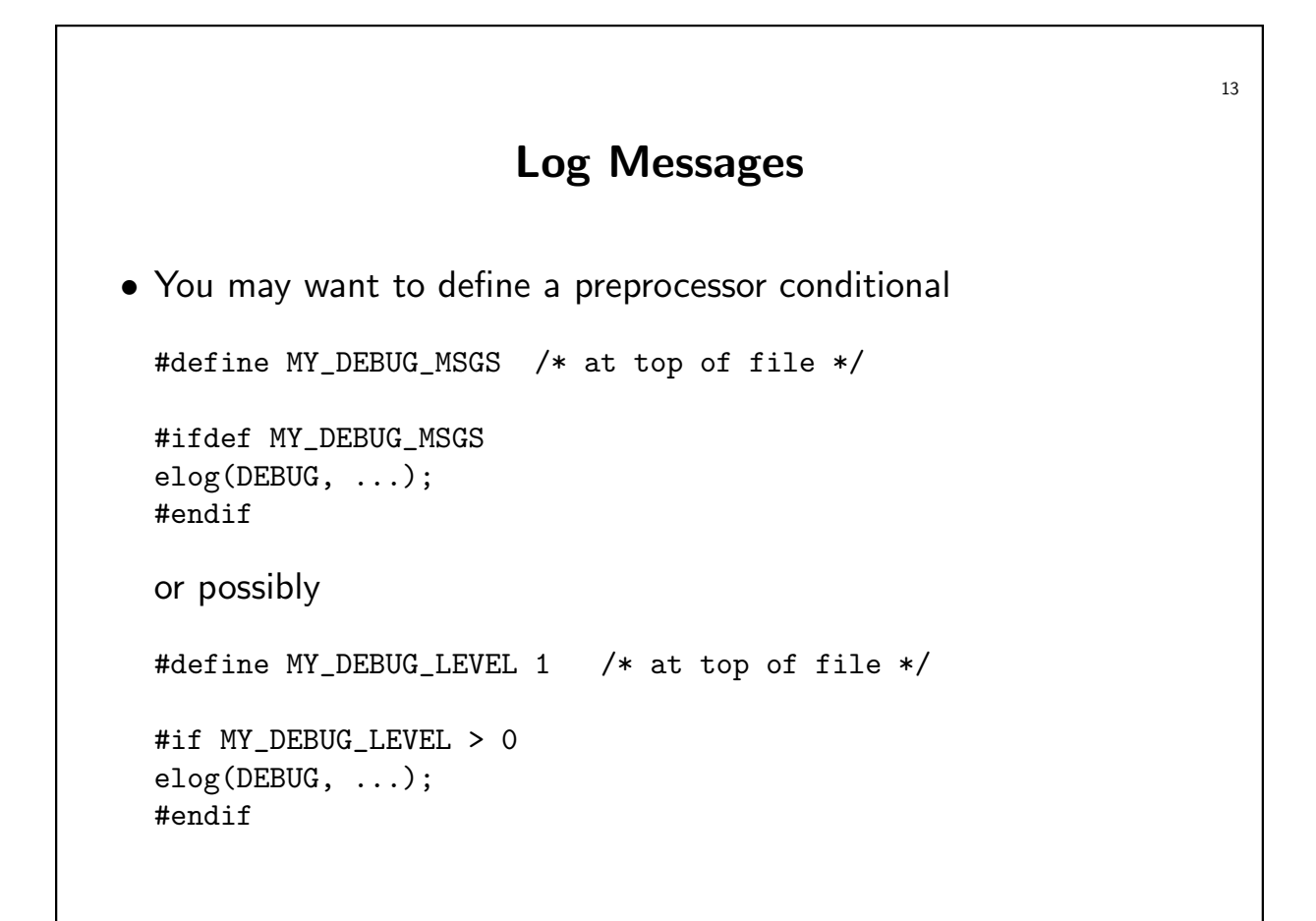

#### Assert

- Catch bugs often, catch bugs early!
- Assert(condition)
- If condition is false, raises an (uncaught) FailedAssertion exception.

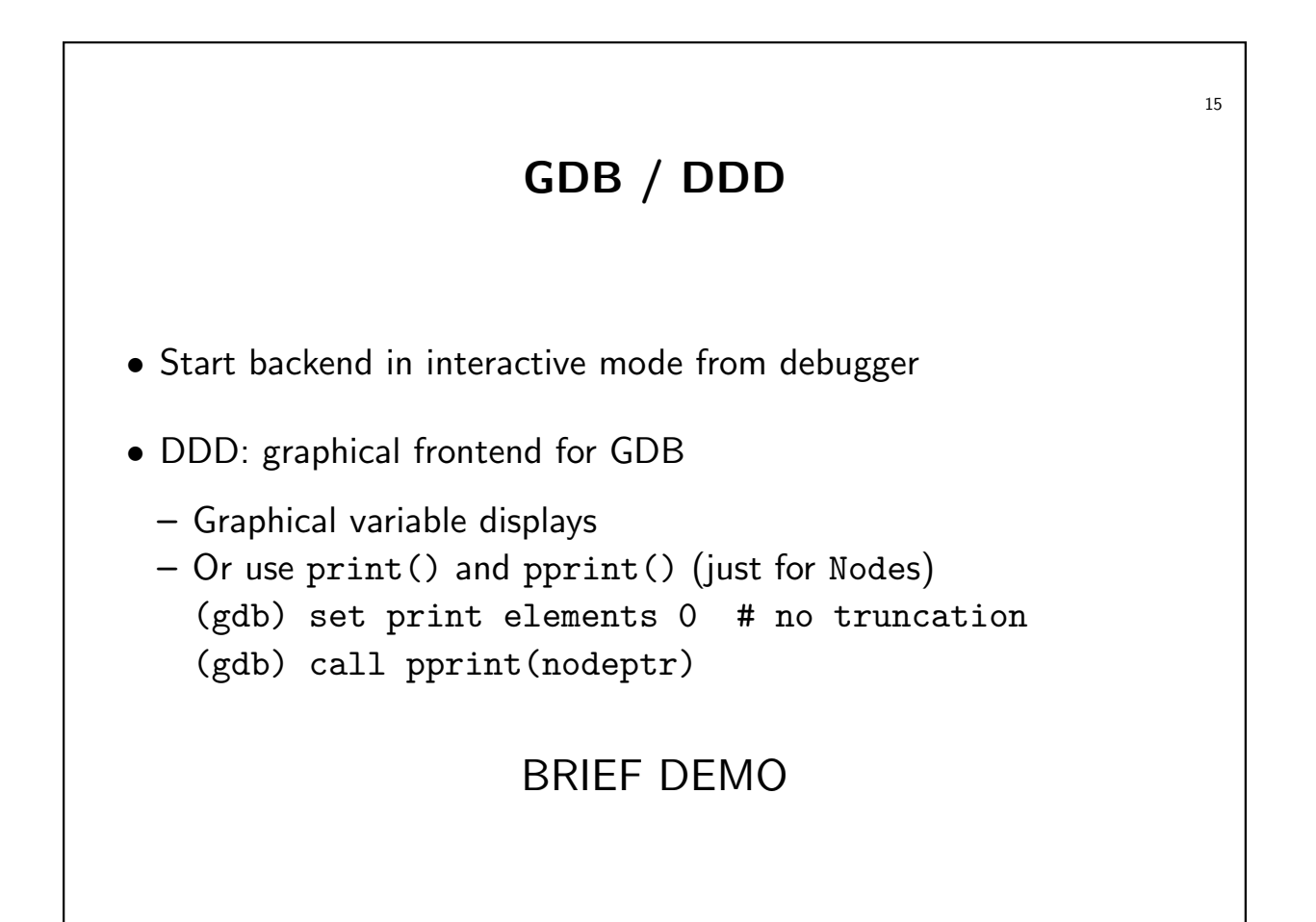

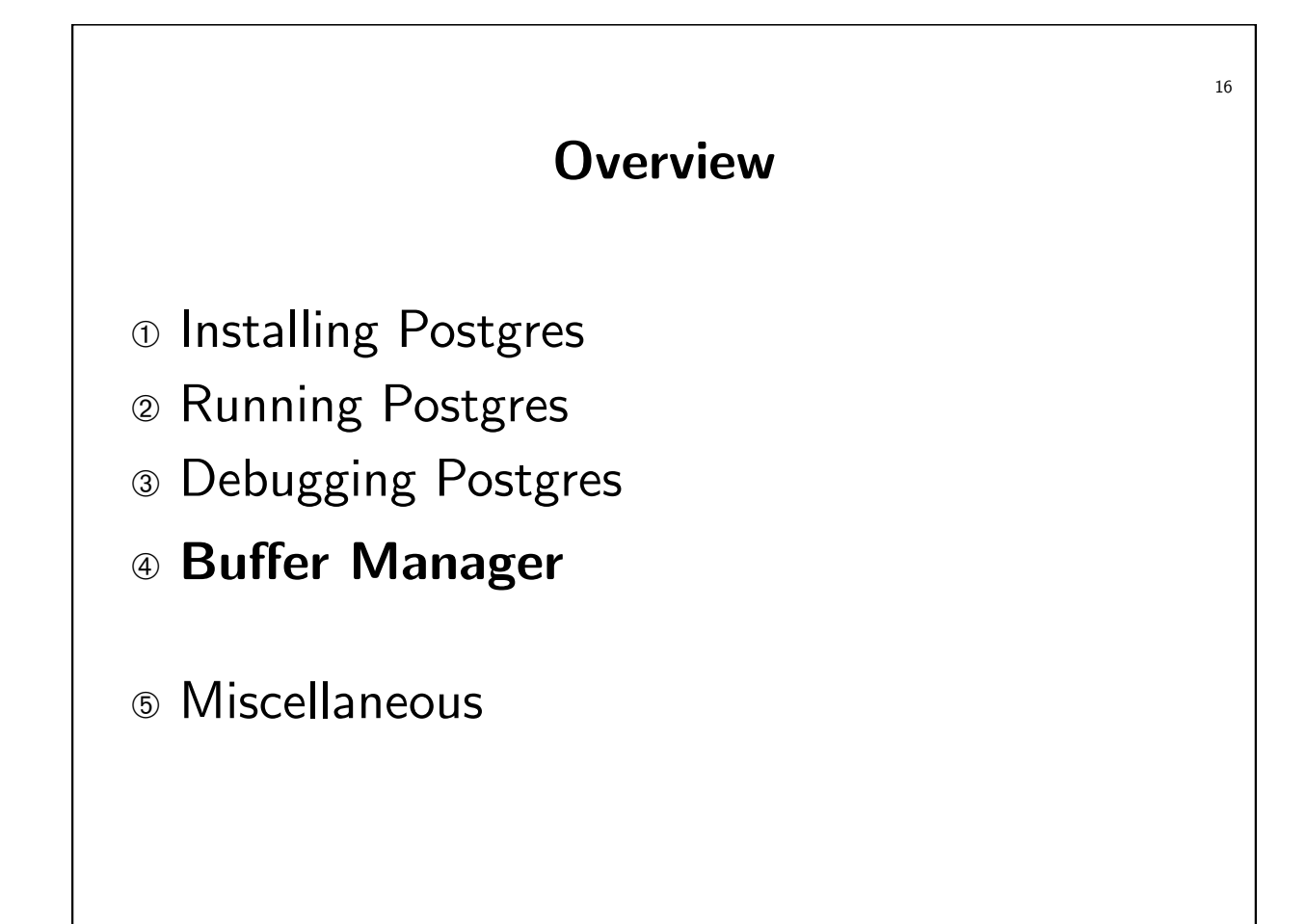

# Buffer Manager

- $Buffer$   $pool:$  A collection of pages in memory.
- $\bullet$   $Page:$  A fixed-size chunk of storage (default: 8Kb).
	- Fixed-size simplifies management—no external fragmentation.
	- Common approach (e.g., virtual memory vs. overlays).
- In other words: bufferpool is an *array* of pages.
- Also: <sup>a</sup> parallel array of metadata ("buffer descriptors").
- "Co-operative caching"
	- No traps.
	- Explicit hints by bufferpool users.

## Buffer Manager

• Pin

- "Get me <sup>a</sup> page (if not there already)"
- "I will be using it"
- $-$  Pin count  $=$  counter of page "users"
- Unpin
	- "I'm done using the page"
	- "I (have / haven't) modified it"
	- $-$  If pin count  $= 0$ , page can be evicted.
	- If modified, must first be written to disk.

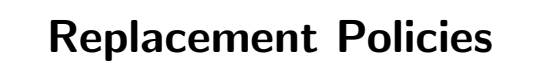

- When there are many unpinned pages, how do we select the one to evict?
- Random
- Least Recently Used (LRU)
- Most Recently Used (MRU)
- First-In First-Out (FIFO)
- Clock

### Replacement Policies—LRU

- Select least recently used page
- Used  $=$  ??
- $\bullet$  Unpin  $=$  "I'm done using the page"
- When pin count becomes 0. . .
- Enqueue page
- Queue order  $=$  Last used order
- $\bullet$  Victim  $=$  dequeue
- Queue implemented as a linked list (freelist)

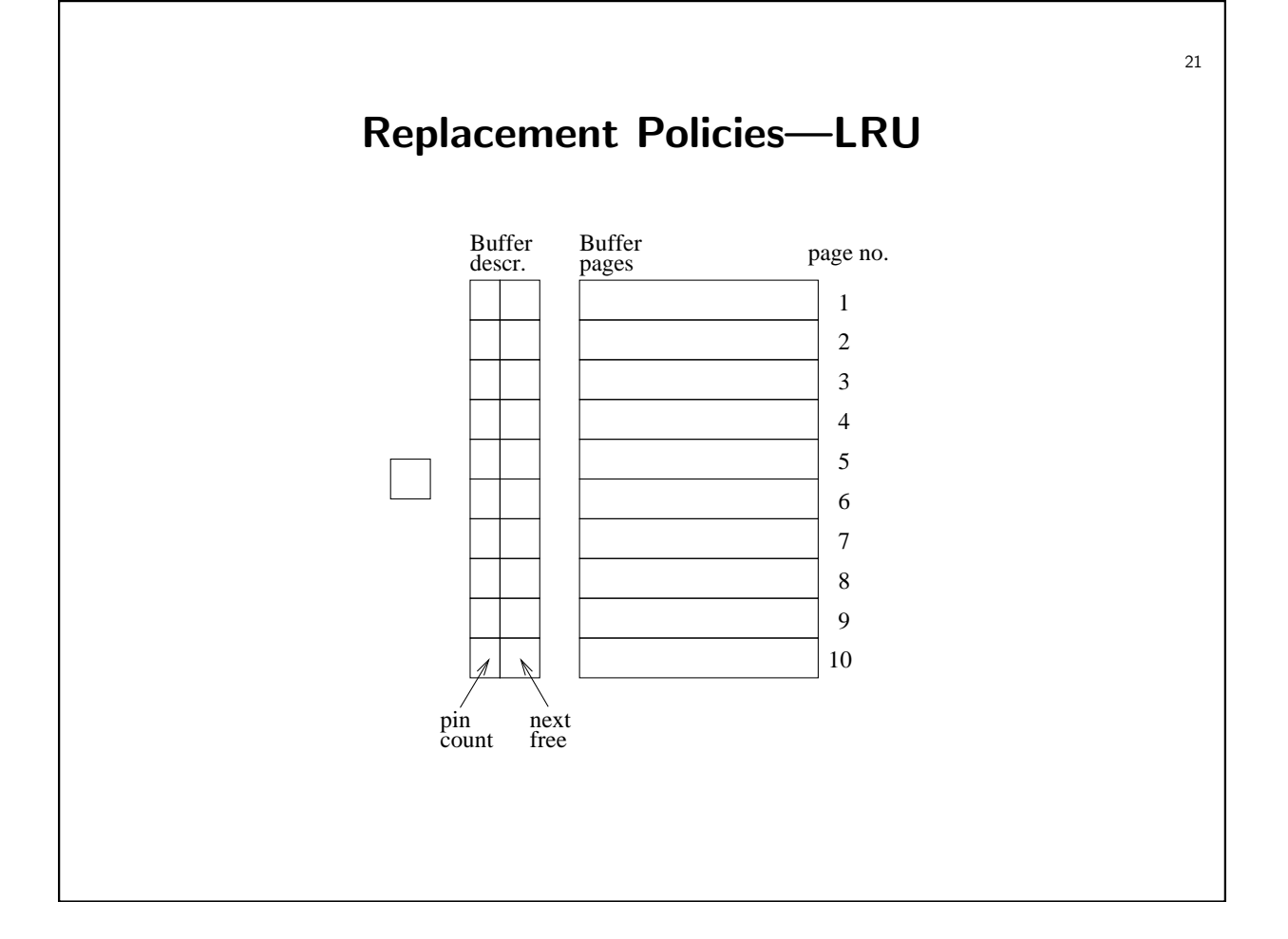

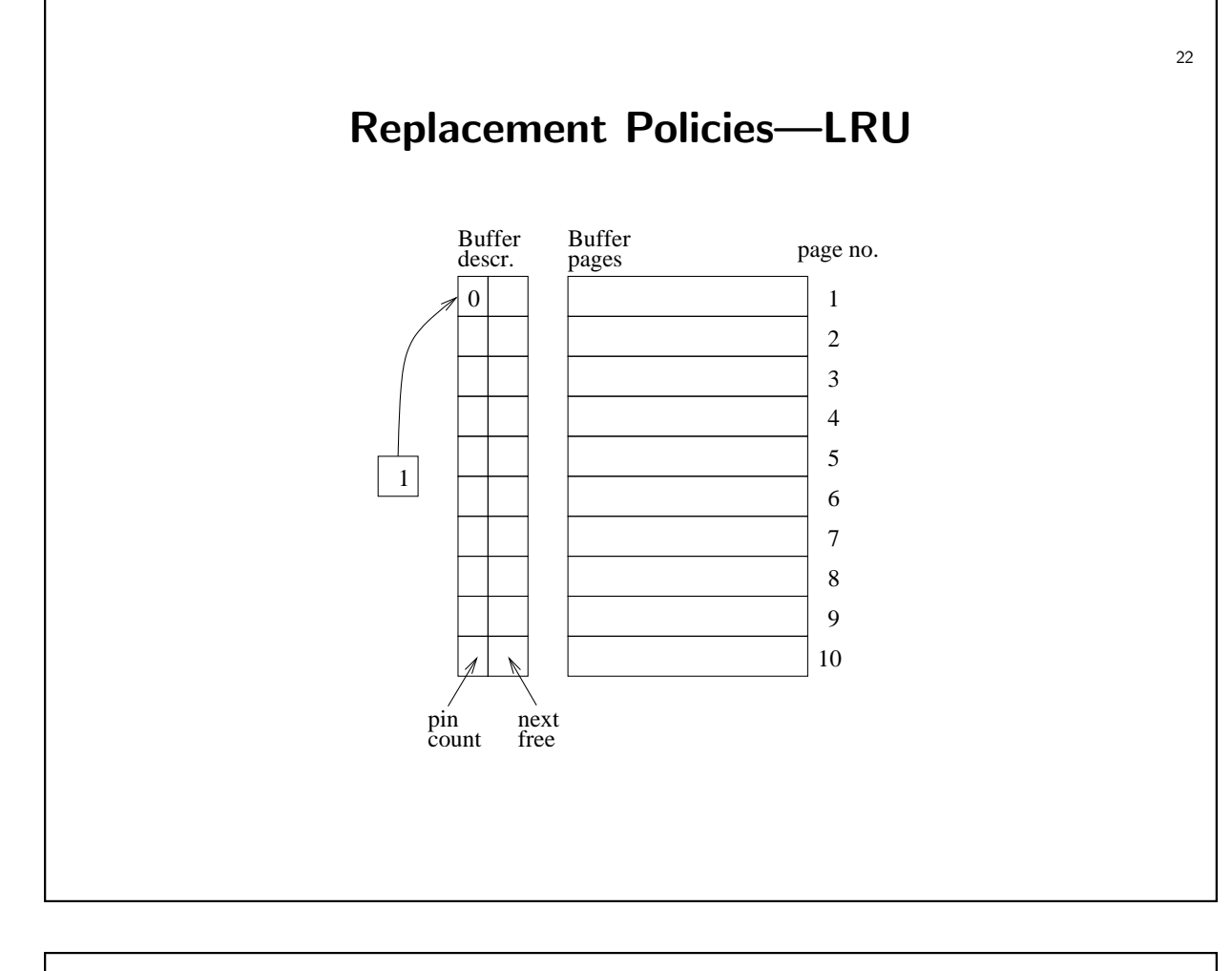

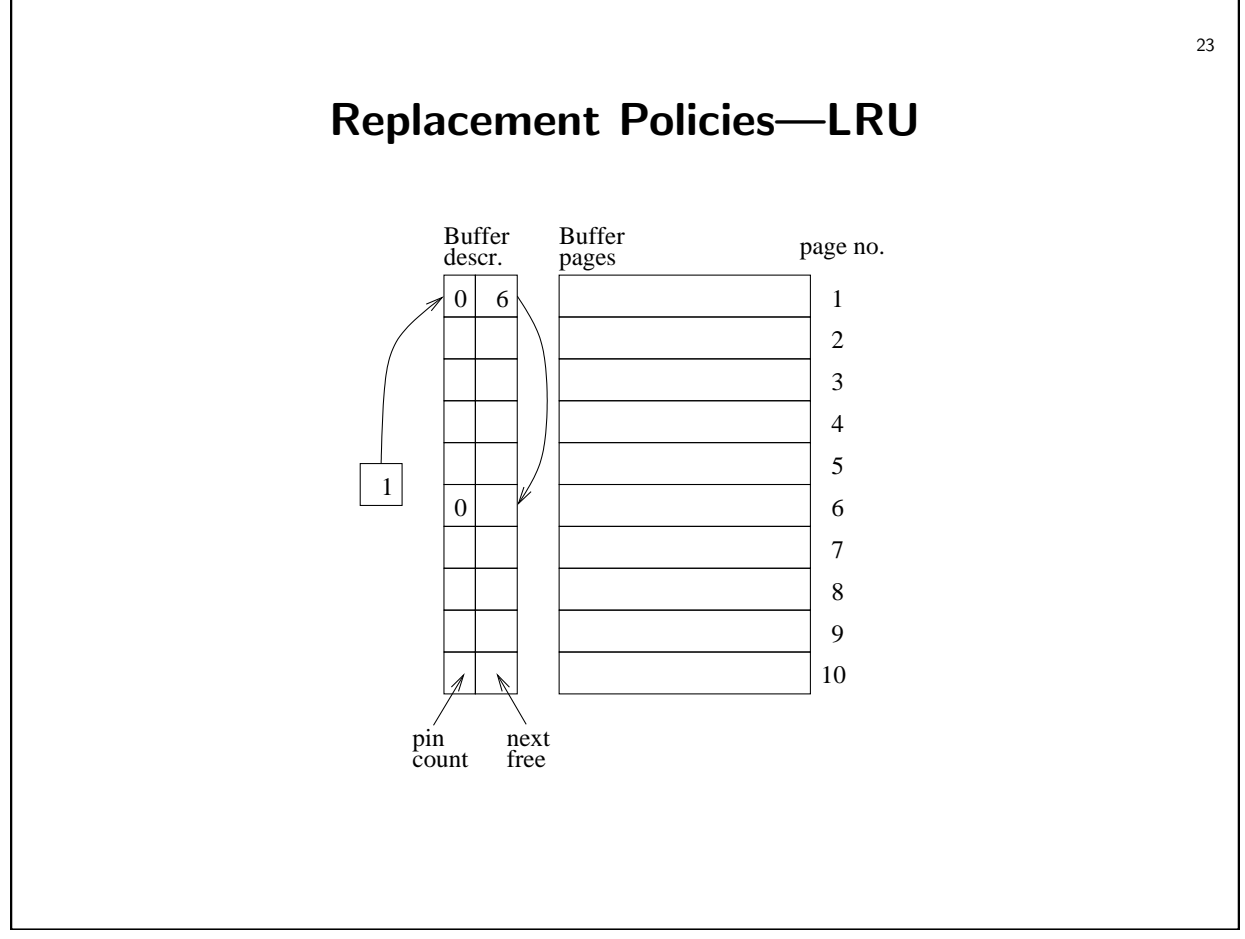

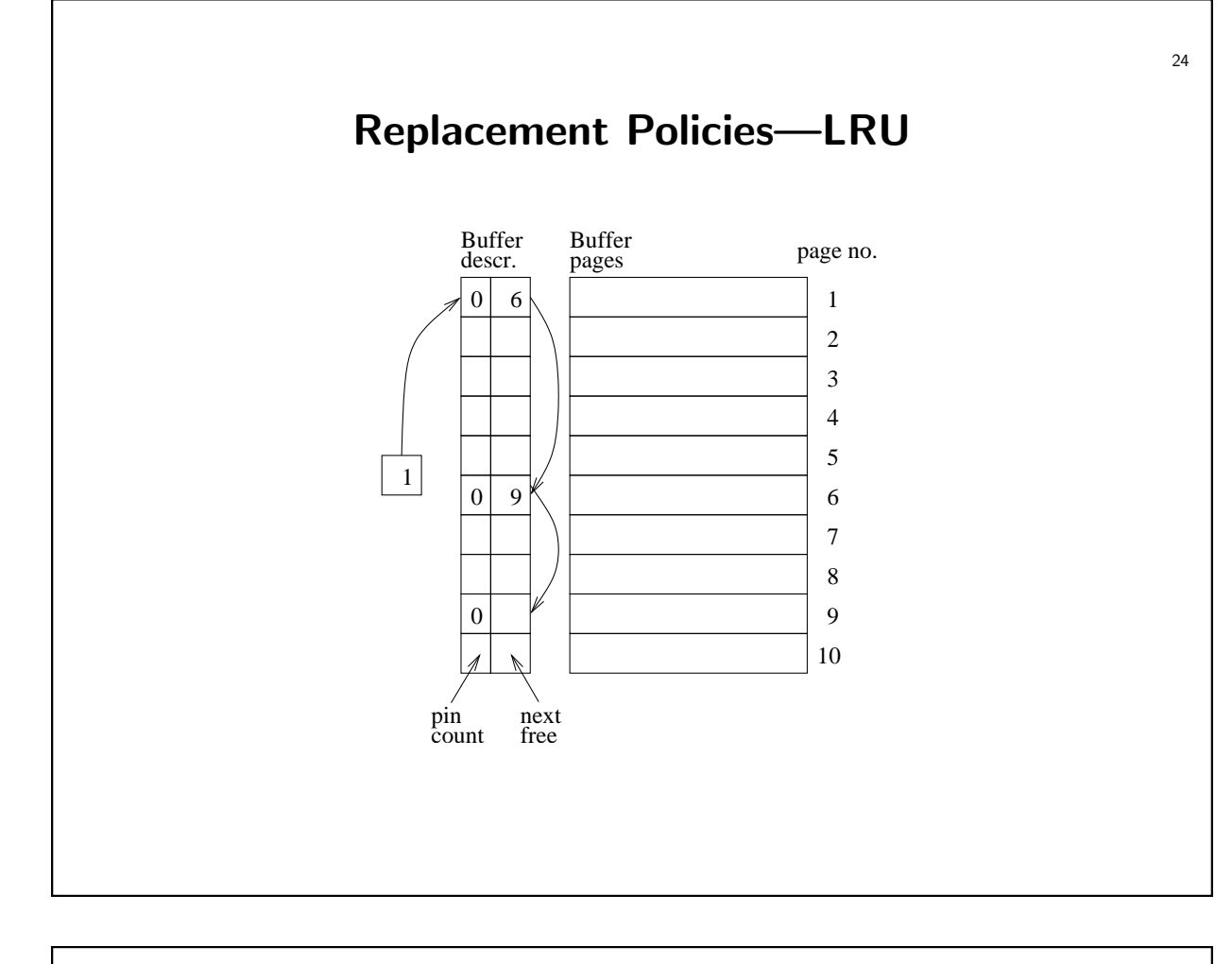

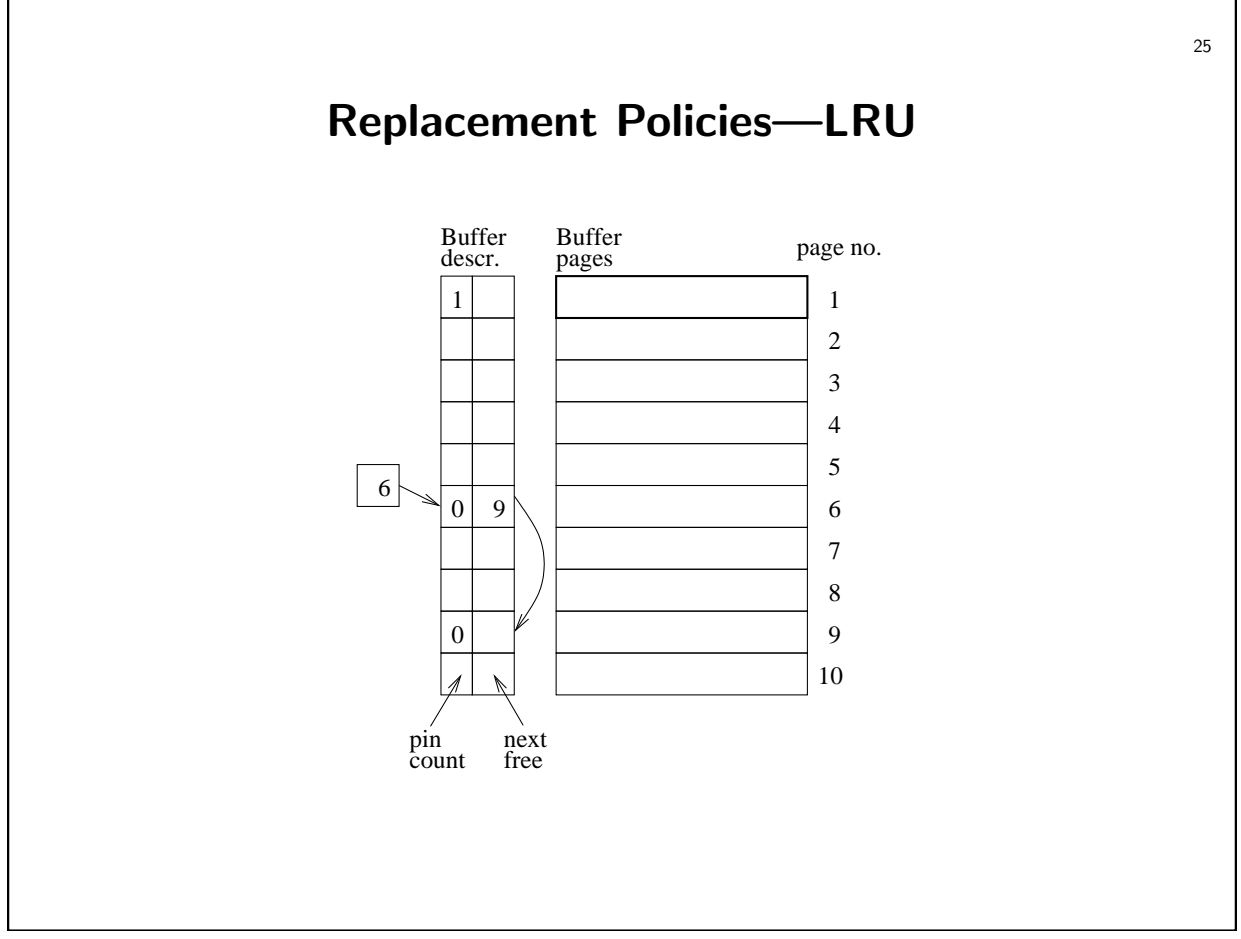

# Replacement Policies—MRU

- *Most* recently used page
- What changes?
- Stack instead of queue
- Why?

 $\mathcal{L} - \mathsf{Consider}$  repeated sequential scan of  $N+1$  pages  $(N$  buffers).  $\mathcal{L}$  .

#### Replacement Policies—FIFO

- Least recently *brought in* page
- What changes?
- Queue again, but enqueue when pinning (not unpinning)
- Aside: Belady's anomaly (more buffers, more misses).

26

# Replacement Policies—Clock

- Round-robin with <sup>a</sup> twist. . .
- Less space overhead
- Do not maintain complete order (freelist)
- Keep <sup>a</sup> "referenced" bit per page (set on last unpin)
- Visit all pages in bufferpool (round-robin):
	- If pinned, don't touch it
	- If unpinned and referenced, unset referenced bit
	- If unpinned and not referenced, select as victim
- Sometimes called "second chance"

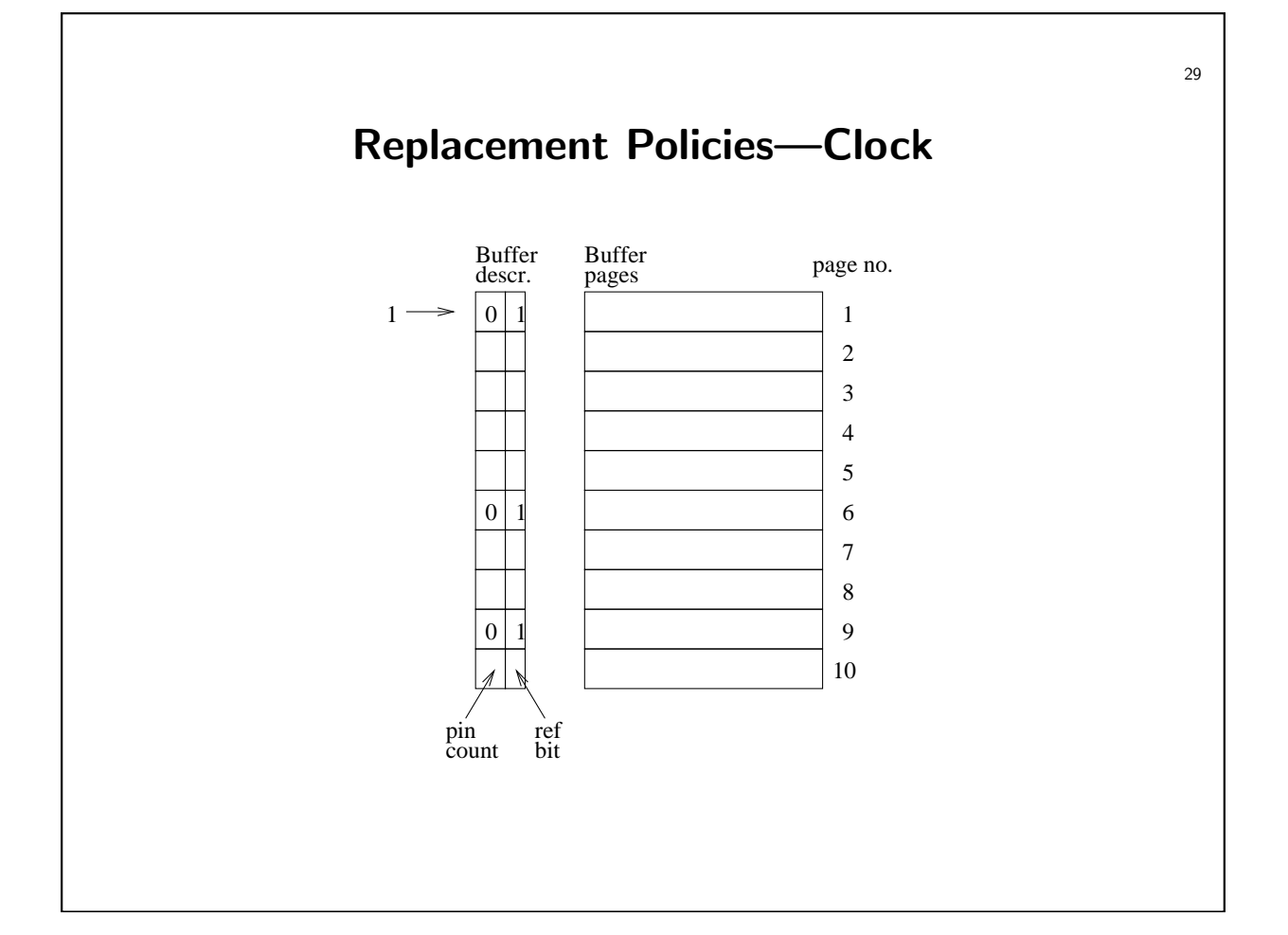

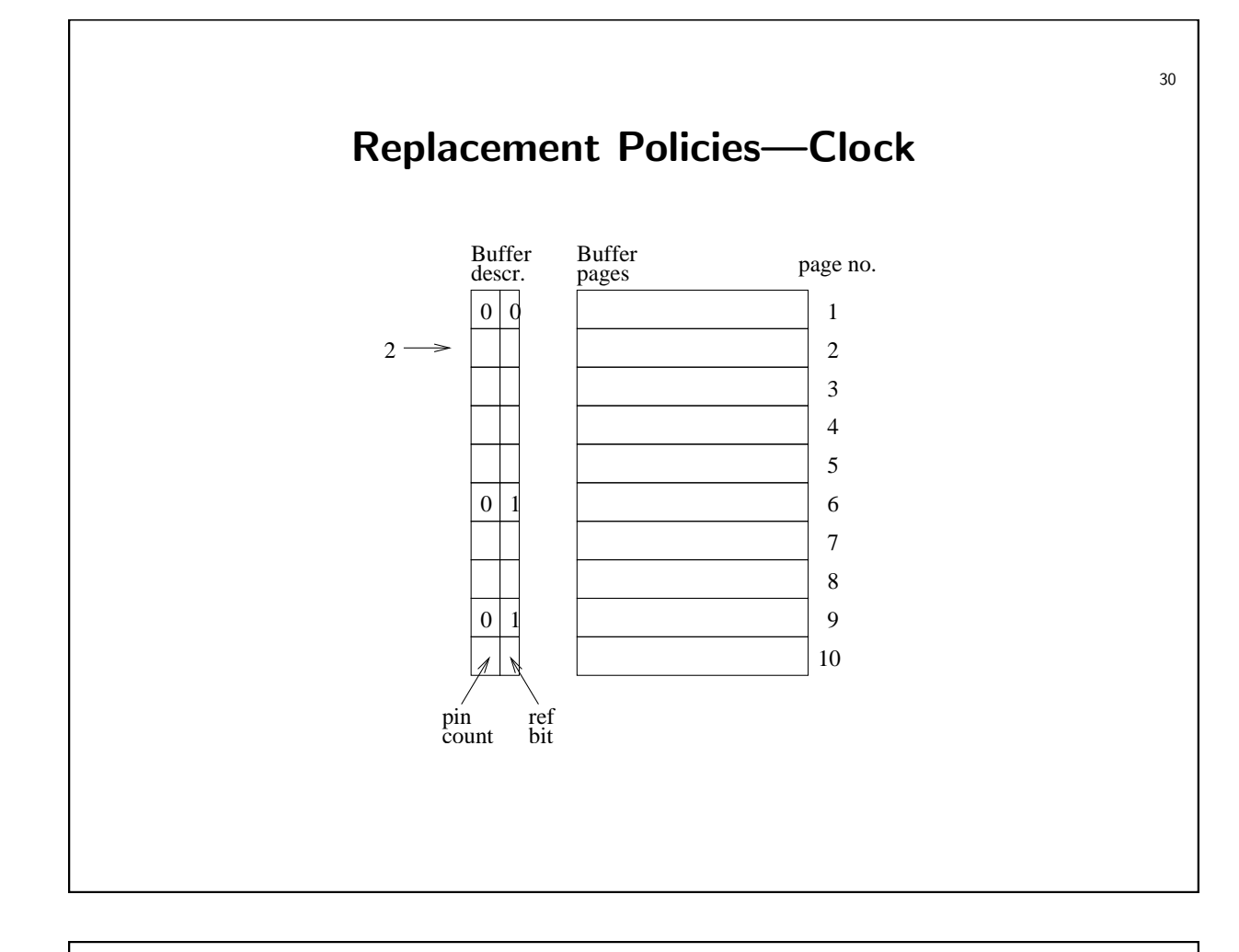

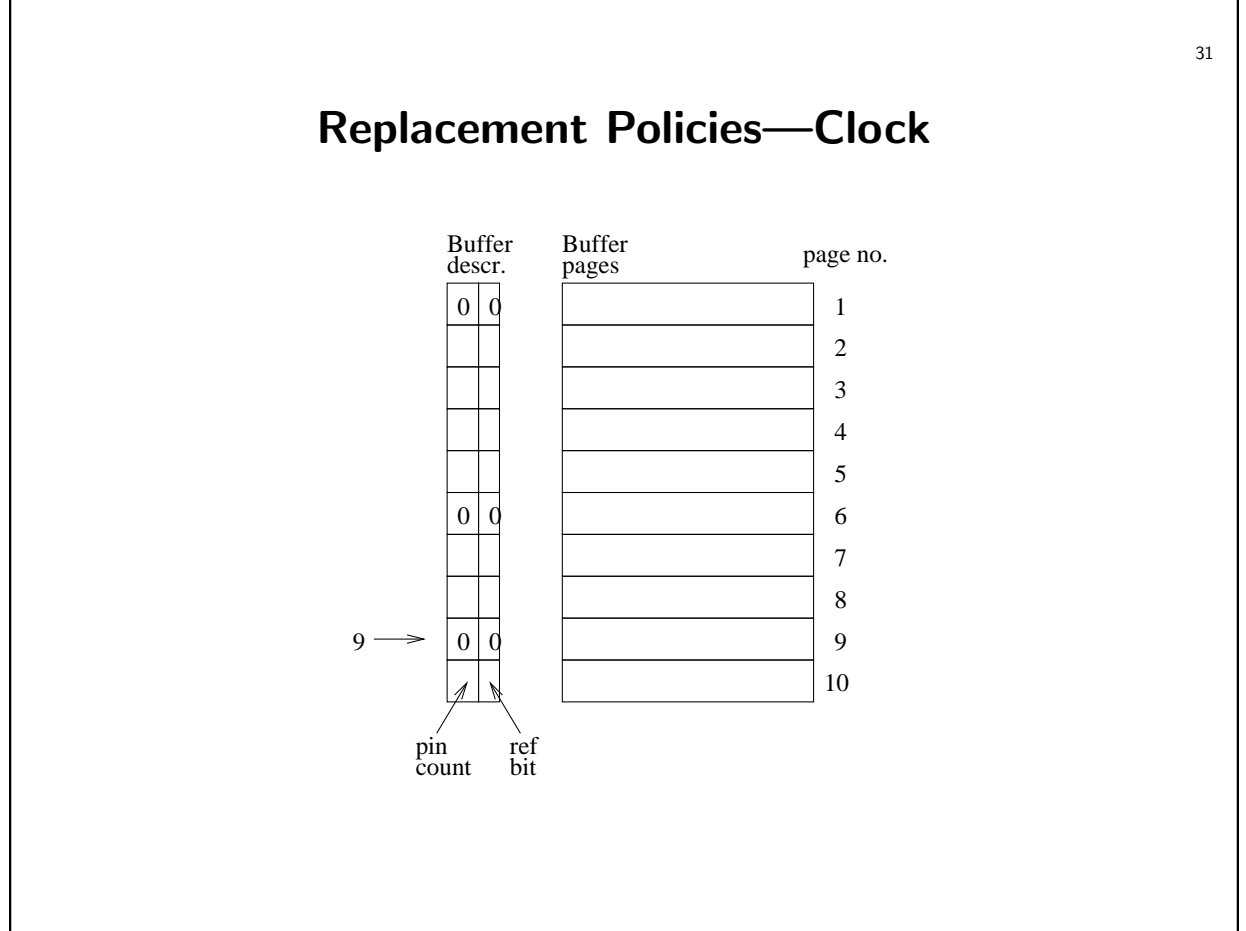

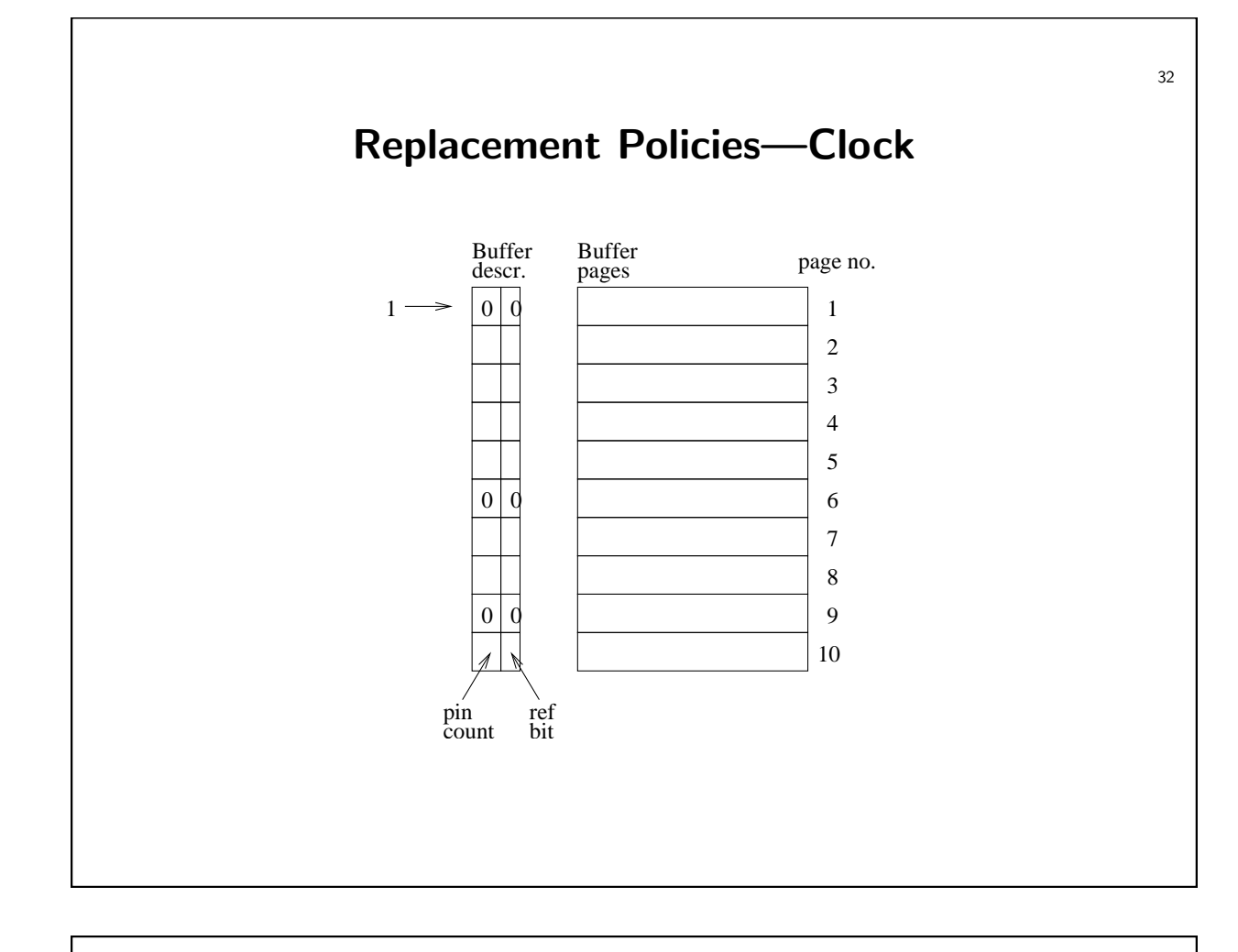

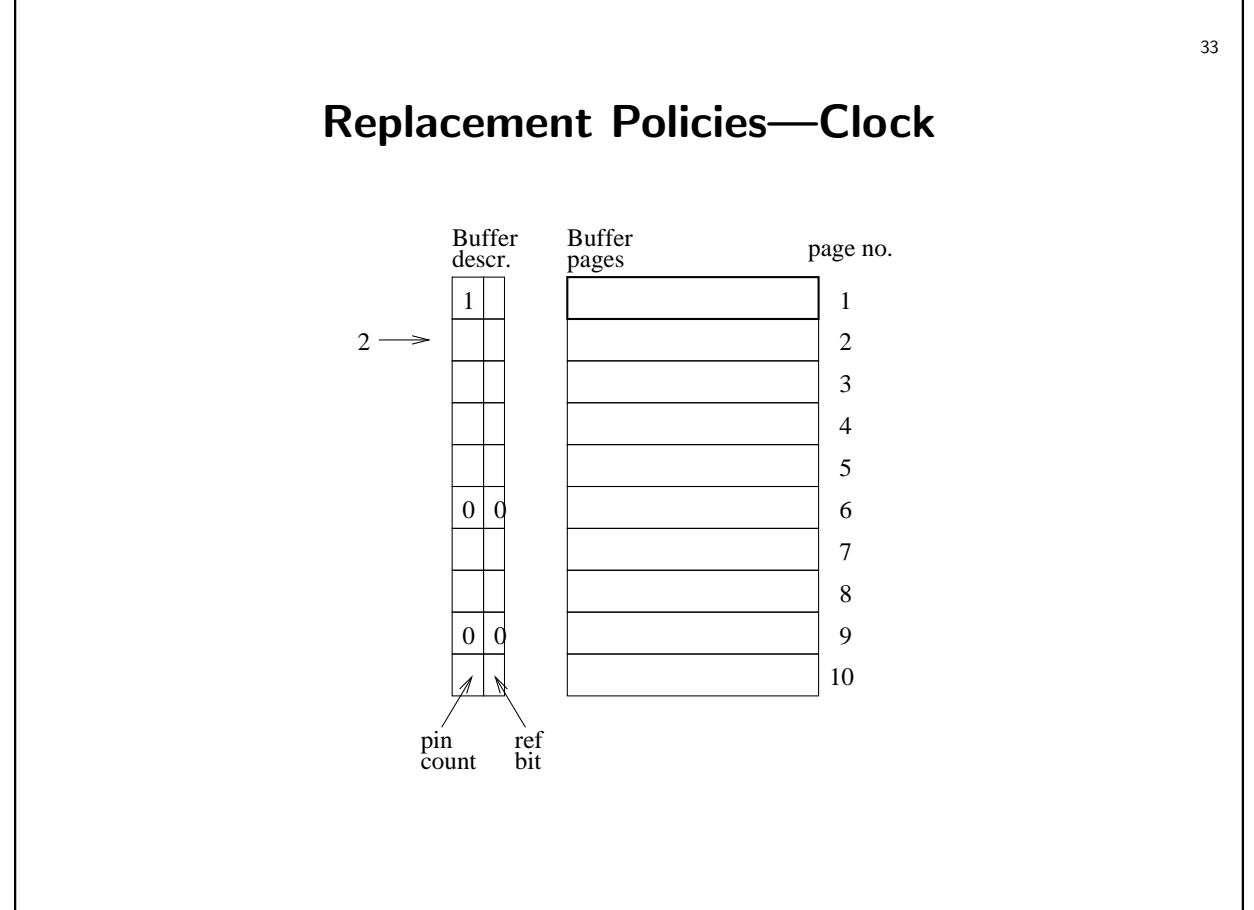

# Replacement Policies—Clock

• Consider:

- Instead of <sup>a</sup> flag ("referenced")
- <sup>A</sup> counter ("timestamp")
	- ∗ Incremented on every last unpin
	- ∗ Decremented
	- $∗ \; V$ ictim if "timestamp"  $= 0$
- This is LRU; in Clock the timestamp is reduced to 1 bit.

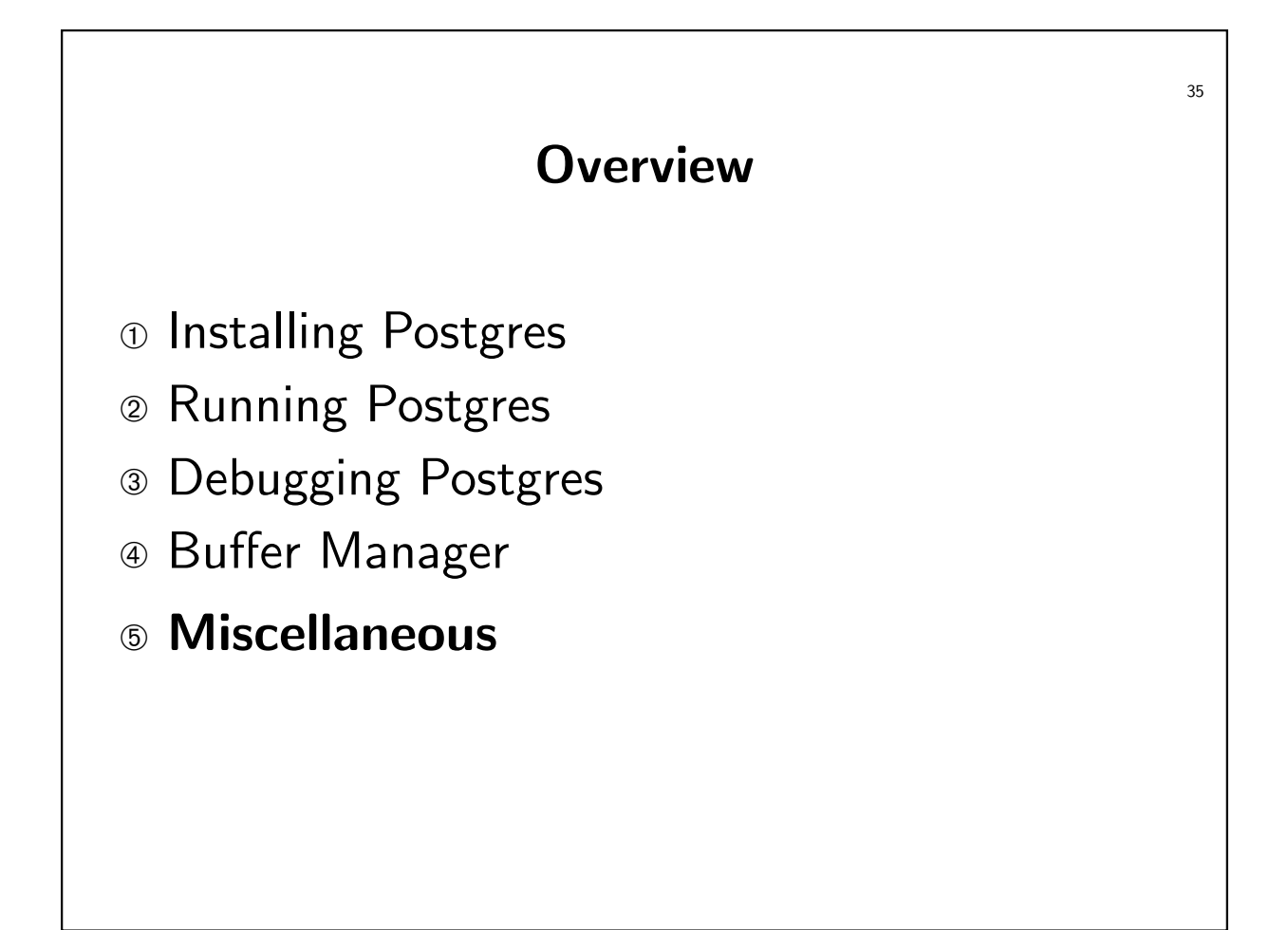

# C Trivia

Q. What does the following code do?

MASK\_FREE <sup>=</sup> 2; flags |= MASK\_FREE;

A. Sets second bit of flags.

### C Trivia

Q. How do you clear the second bit?

A.

flags &= ~MASK\_FREE;

36

#### C Trivia

Q. What is wrong with the following code?

```
typedef struct node_t {
   int *data;
   struct node_t *next;
} node_t;
node_t *p;
...
/* p != NULL */
do {
   p = p->next;
   if (p->data == NULL)
      continue;
\} while (*p->data < 5);
```
#### C Trivia

Q. What is wrong with the following code? typedef struct node\_t {

```
int *data;
   struct node_t *next;
} node_t;
node_t *p;
...
/* p != NULL */
do {
   p = p->next;
   if (p == NULL)break;
   if (p-\text{data} == \text{NULL})continue;
\} while (*p->data < 5);
```
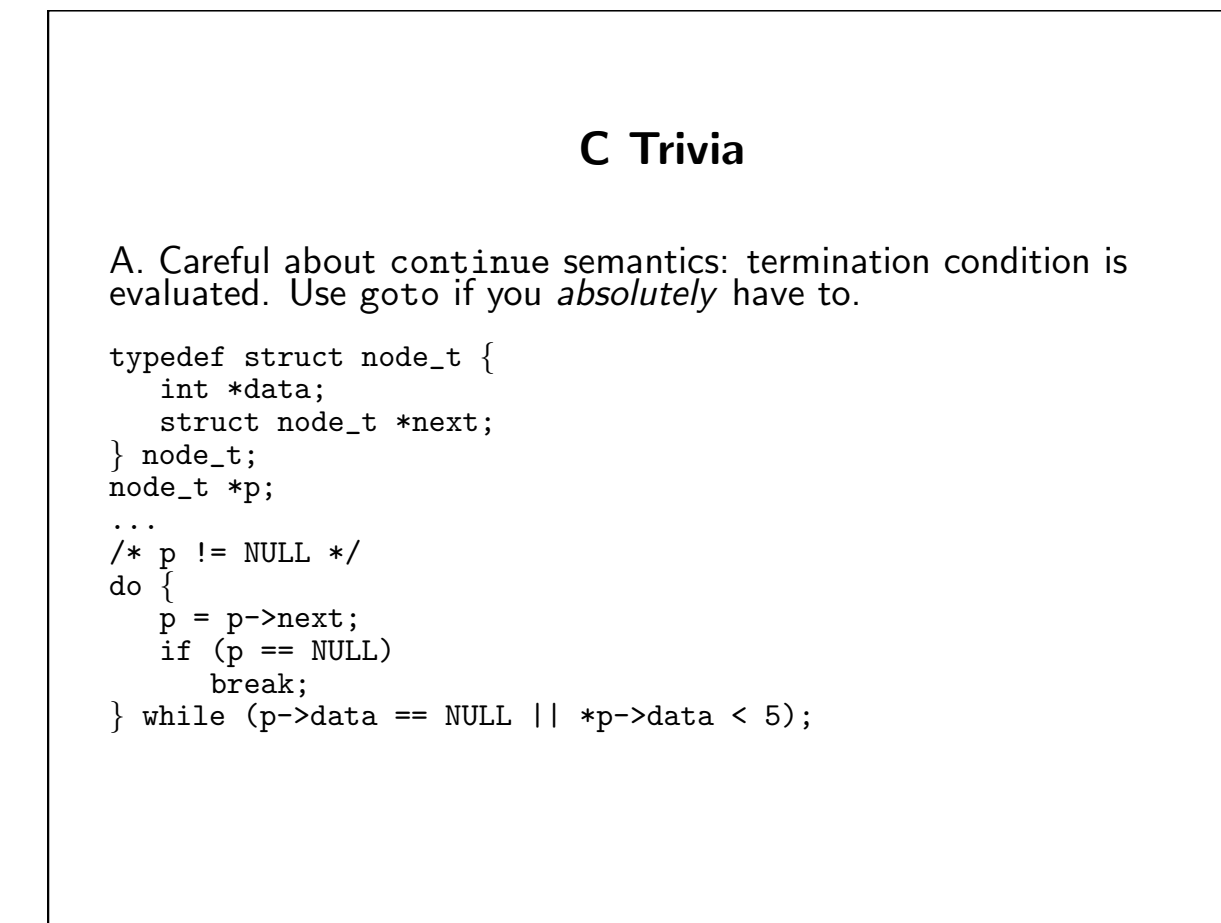

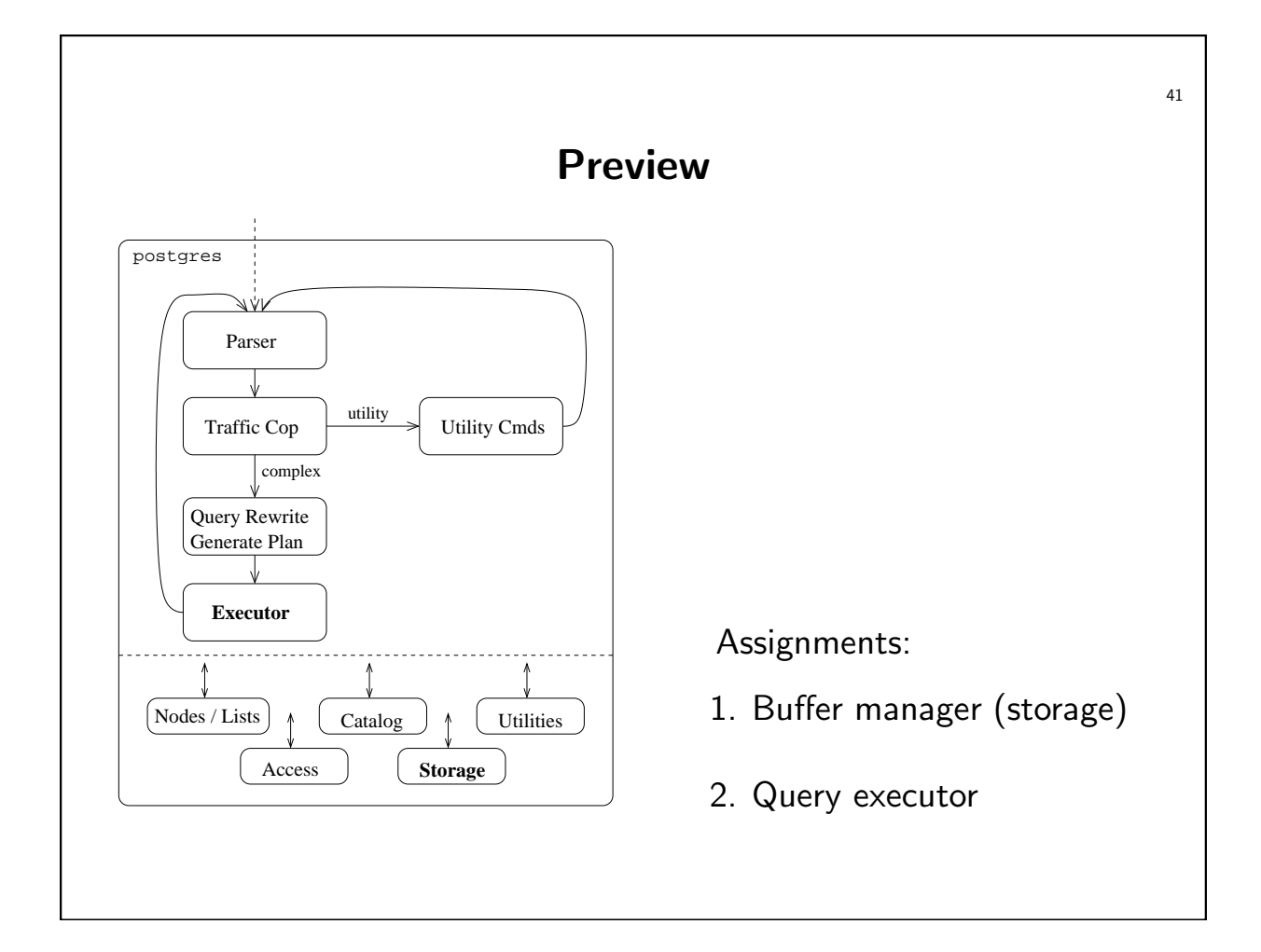